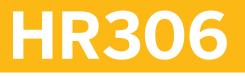

### **Configuration of Time Recording**

#### COURSE OUTLINE

Course Version: 15 Course Duration: 5 Day(s)

#### **SAP Copyrights and Trademarks**

© 2014 SAP SE. All rights reserved.

No part of this publication may be reproduced or transmitted in any form or for any purpose without the express permission of SAP SE. The information contained herein may be changed without prior notice.

Some software products marketed by SAP SE and its distributors contain proprietary software components of other software vendors.

- Microsoft, Windows, Excel, Outlook, and PowerPoint are registered trademarks of Microsoft Corporation.
- IBM, DB2, DB2 Universal Database, System i, System i5, System p, System p5, System x, System z, System z10, System z9, z10, z9, iSeries, pSeries, xSeries, zSeries, eServer, z/VM, z/OS, i5/OS, S/390, OS/390, OS/400, AS/400, S/390 Parallel Enterprise Server, PowerVM, Power Architecture, POWER6+, POWER6, POWER5+, POWER5, POWER, OpenPower, PowerPC, BatchPipes, BladeCenter, System Storage, GPFS, HACMP, RETAIN, DB2 Connect, RACF, Redbooks, OS/2, Parallel Sysplex, MVS/ESA, AIX, Intelligent Miner, WebSphere, Netfinity, Tivoli and Informix are trademarks or registered trademarks of IBM Corporation.
- Linux is the registered trademark of Linus Torvalds in the U.S. and other countries.
- Adobe, the Adobe logo, Acrobat, PostScript, and Reader are either trademarks or registered trademarks of Adobe Systems Incorporated in the United States and/or other countries.
- Oracle is a registered trademark of Oracle Corporation
- UNIX, X/Open, OSF/1, and Motif are registered trademarks of the Open Group.
- Citrix, ICA, Program Neighborhood, MetaFrame, WinFrame, VideoFrame, and MultiWin are trademarks or registered trademarks of Citrix Systems, Inc.
- HTML, XML, XHTML and W3C are trademarks or registered trademarks of W3C<sup>®</sup>, World Wide Web Consortium, Massachusetts Institute of Technology.
- Java is a registered trademark of Sun Microsystems, Inc.
- JavaScript is a registered trademark of Sun Microsystems, Inc., used under license for technology invented and implemented by Netscape.
- SAP, R/3, SAP NetWeaver, Duet, PartnerEdge, ByDesign, SAP BusinessObjects Explorer, StreamWork, and other SAP products and services mentioned herein as well as their respective logos are trademarks or registered trademarks of SAP SE in Germany and other countries.
- Business Objects and the Business Objects logo, BusinessObjects, Crystal Reports, Crystal Decisions, Web Intelligence, Xcelsius, and other Business Objects products and services mentioned herein as well as their respective logos are trademarks or registered trademarks of Business Objects Software Ltd. Business Objects is an SAP company.
- Sybase and Adaptive Server, iAnywhere, Sybase 365, SQL Anywhere, and other Sybase products and services mentioned herein as well as their respective logos are trademarks or registered trademarks of Sybase, Inc. Sybase is an SAP company.

All other product and service names mentioned are the trademarks of their respective companies. Data contained in this document serves informational purposes only. National product specifications may vary.

These materials are subject to change without notice. These materials are provided by SAP SE and its affiliated companies ("SAP Group") for informational purposes only, without representation or warranty of any kind, and SAP Group shall not be liable for errors or omissions with respect to the materials. The only warranties for SAP Group products and services are those that are set forth in the express warranty statements accompanying such products and services, if any. Nothing herein should be construed as constituting an additional warranty.

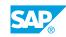

iii

## **Typographic Conventions**

American English is the standard used in this handbook. The following typographic conventions are also used.

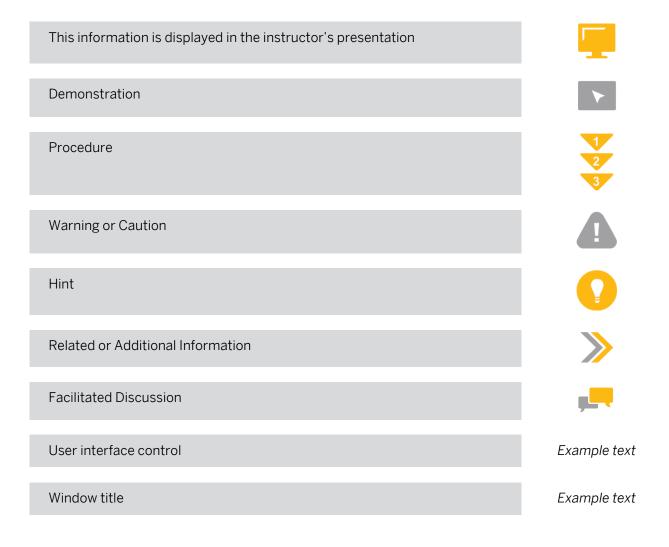

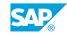

v

## Contents

#### ix Course Overview

| 1                   | Unit 1: | Time Recording                                                                                                    |
|---------------------|---------|----------------------------------------------------------------------------------------------------|
| 1                   |         | Lesson: Identifying the Foundations of Time Management                                                                                                    |
| 1                   |         | Lesson: Identifying the Roles in Time Management                                                                                                    |
| 1                   |         | Lesson: Evaluating Time Recording Options                                                                                                    |
|                     |         |                                                                                                    |
| 3                   | Unit 2: | Enterprise Structure and Groupings                                                                                                    |
| 3                   |         | Lesson: Outlining Structures in HCM                                                                                                    |
| 5                   | Unit 3: | Work Schedule                                                                                                    |
| 5                   |         | Lesson: Identifying Public Holiday Calendars                                                                                                    |
| 5                   |         | Lesson: Defining Work Schedule Levels and Groupings                                                                                                    |
| 5                   |         | Lesson: Creating Break Schedules                                                                                                    |
| 5                   |         | Lesson: Creating Daily Work Schedules                                                                                                    |
| 5                   |         | Lesson: Setting Up Period Work Schedules                                                                                                    |
| 6                   |         | Lesson: Identifying Day Types and Selection Rules                                                                                                    |
| 6                   |         | Lesson: Creating Work Schedule Rules                                                                                                    |
| 6                   |         | Lesson: Generating Work Schedules                                                                                                    |
| 7                   | Unit 4: | Part-Time Workforce                                                                                                    |
| 7                   |         | Lesson: Setting Up Part-Time Work Schedules                                                                                                    |
| 9                   | Unit 5: | Time Data Recording and Administration                                                                                                    |
|                     |         |                                                                                                    |
| 9                   |         | Lesson: Setting Up Attendance and Absence Types                                                                                                    |
| 9<br>9              |         | Lesson: Setting Up Attendance and Absence Types<br>Lesson: Outlining the Set Up of Additional Time Infotypes                                                                     |
| 9<br>9<br>9         |         | Lesson: Setting Up Attendance and Absence Types<br>Lesson: Outlining the Set Up of Additional Time Infotypes<br>Lesson: Determining System Reactions to Colliding Time Infotypes |
| 9                   |         | Lesson: Outlining the Set Up of Additional Time Infotypes                                                                                                    |
| 9                   | Unit 6: | Lesson: Outlining the Set Up of Additional Time Infotypes                                                                                                    |
| 9<br>9              | Unit 6: | Lesson: Outlining the Set Up of Additional Time Infotypes<br>Lesson: Determining System Reactions to Colliding Time Infotypes                                                    |
| 9<br>9<br><b>11</b> | Unit 6: | Lesson: Outlining the Set Up of Additional Time Infotypes<br>Lesson: Determining System Reactions to Colliding Time Infotypes<br>Attendance and Absence Counting                 |

© Copyright . All rights reserved.

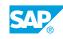

vii

| 13 | Unit 7:  | Attendance and Absence Quotas                                              |
|----|----------|----------------------------------------------------------------------------|
| 13 |          | Lesson: Setting Up Attendance and Absence Quotas                           |
| 13 |          | Lesson: Assigning Quota Deduction Rules                                    |
| 13 |          | Lesson: Determining Default Values to Grant Absence Entitlements           |
| 13 |          | Lesson: Setting Up Quota Type Selection Rule Groups                        |
| 13 |          | Lesson: Defining Base Entitlements                                         |
| 13 |          | Lesson: Setting Up Validity and Deduction Intervals                        |
| 14 |          | Lesson: Setting Up Reduction Rules                                         |
| 14 |          | Lesson: Creating Rounding Rules                                            |
| 14 |          | Lesson: Setting Up Generation Rules                                        |
| 14 |          | Lesson: Generating Absence Entitlements                                    |
| 14 |          | Lesson: Outlining Quota Entitlements                                       |
| 15 | Unit 8:  | Time Manager's Workplace Functionality                                     |
| 15 |          | Lesson: Identifying the Functionality of Time Manager's Workplace<br>(TMW) |
| 15 |          | Lesson: Creating Time Data IDs                                             |
| 15 |          | Lesson: Setting Up TMW Administrator Profiles                              |
| 15 |          | Lesson: Creating Employee Selections in TMW                                |
|    |          |                                                                            |
| 17 | Unit 9:  | Cross-Aplication Time Sheets (CATS)                                        |
| 17 |          | Lesson: Outlining the Process Flow of CATS                                 |
| 17 |          | Lesson: Outlining the CATS Mini Master Data Record                         |
| 17 |          | Lesson: Setting Up CATS Data Entry Profiles                                |
| 17 |          | Lesson: Recording Time Data in the Cross-Application Time Sheet<br>(CATS)  |
| 17 |          | Lesson: Identifying Elements of CATS                                       |
| 19 | Unit 10: | Case Study: Configure Time Data Recording                                  |
| 19 |          | Lesson: Configuring Time Data                                              |

## **Course Overview**

#### TARGET AUDIENCE

This course is intended for the following audiences:

- Application Consultant
- Data Consultant
- Super / Key / Power User

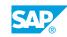

ix

## UNIT 1 Time Recording

#### Lesson 1: Identifying the Foundations of Time Management

#### Lesson Objectives

After completing this lesson, you will be able to:

Identify time management concepts

#### Lesson 2: Identifying the Roles in Time Management

#### **Lesson Objectives**

After completing this lesson, you will be able to:

Identify existing roles in time management

#### **Lesson 3: Evaluating Time Recording Options**

#### **Lesson Objectives**

After completing this lesson, you will be able to:

- Outline employee time recording options
- Record employee time data

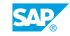

## UNIT 2 Enterprise Structure and Groupings

#### Lesson 1: Outlining Structures in HCM

#### **Lesson Objectives**

After completing this lesson, you will be able to:

- Outline the purpose of the enterprise structure
- Perform an organizational reassignment
- Review the purpose of control indicators
- Outline the purpose of grouping employees for Time Management
- Identify the set up of employee groupings

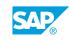

## UNIT 3 Work Schedule

#### Lesson 1: Identifying Public Holiday Calendars

#### **Lesson Objectives**

After completing this lesson, you will be able to:

· Identify the set up of public holiday calendars

#### Lesson 2: Defining Work Schedule Levels and Groupings

#### **Lesson Objectives**

After completing this lesson, you will be able to:

- List the different work schedule levels
- Outline how personnel subarea groupings are used to determine the assignment of work schedule rules

#### Lesson 3: Creating Break Schedules

#### **Lesson Objectives**

After completing this lesson, you will be able to:

• Create break schedules to accommodate employees working different shifts

#### Lesson 4: Creating Daily Work Schedules

#### **Lesson Objectives**

After completing this lesson, you will be able to:

• Create a daily work schedule

#### Lesson 5: Setting Up Period Work Schedules

#### Lesson Objectives

After completing this lesson, you will be able to:

• Set up a period work schedule

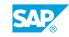

#### Lesson 6: Identifying Day Types and Selection Rules

#### **Lesson Objectives**

After completing this lesson, you will be able to:

• Identify day types and selection rules

#### Lesson 7: Creating Work Schedule Rules

#### **Lesson Objectives**

After completing this lesson, you will be able to:

• Create work schedule rules to be assigned to employees

#### **Lesson 8: Generating Work Schedules**

#### **Lesson Objectives**

After completing this lesson, you will be able to:

• Generate work schedules to set up work hours for employees

# UNIT 4 Part-Time Workforce

#### Lesson 1: Setting Up Part-Time Work Schedules

#### Lesson Objectives

After completing this lesson, you will be able to:

• Set up a part-time work schedule

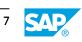

## UNIT 5 Time Data Recording and Administration

#### Lesson 1: Setting Up Attendance and Absence Types

#### Lesson Objectives

After completing this lesson, you will be able to:

• Set up attendance and absence types

#### Lesson 2: Outlining the Set Up of Additional Time Infotypes

#### **Lesson Objectives**

After completing this lesson, you will be able to:

• Outline the set up of additional time infotypes

#### Lesson 3: Determining System Reactions to Colliding Time Infotypes

#### **Lesson Objectives**

After completing this lesson, you will be able to:

Determine how the system reacts when time infotypes collide

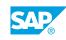

### Attendance and Absence Counting

#### Lesson 1: Defining Counting Rules for Attendances and Absences

#### **Lesson Objectives**

UNIT 6

After completing this lesson, you will be able to:

• Define counting rules to ensure employee attendances and absences are recorded correctly

#### Lesson 2: Assigning Counting Rules to Absence Types

#### **Lesson Objectives**

After completing this lesson, you will be able to:

• Assign a counting rule to an absence type

#### Lesson 3: Utilizing Daily Work Schedule Variants to Count Absences

#### **Lesson Objectives**

After completing this lesson, you will be able to:

• Utilize daily work schedule variants to count absences

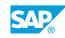

UNIT 7 Attendance and Absence Quotas

#### Lesson 1: Setting Up Attendance and Absence Quotas

#### Lesson Objectives

After completing this lesson, you will be able to:

• Set up quota types for an absence to ensure correct time tracking and reporting

#### Lesson 2: Assigning Quota Deduction Rules

#### **Lesson Objectives**

After completing this lesson, you will be able to:

- Set up quota deduction rules to ensure quotas are updated correctly
- Assign quota deduction rules to counting rules

#### Lesson 3: Determining Default Values to Grant Absence Entitlements

#### **Lesson Objectives**

After completing this lesson, you will be able to:

• Determine the quota accrual process to ensure entitlements are accurate

#### Lesson 4: Setting Up Quota Type Selection Rule Groups

#### **Lesson Objectives**

After completing this lesson, you will be able to:

• Set up a quota type selection rule group to allocate rules to employees

#### Lesson 5: Defining Base Entitlements

#### Lesson Objectives

After completing this lesson, you will be able to:

• Define base entitlements for employee absences

#### Lesson 6: Setting Up Validity and Deduction Intervals

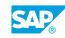

#### **Lesson Objectives**

After completing this lesson, you will be able to:

• Set up validity and deduction intervals

#### **Lesson 7: Setting Up Reduction Rules**

#### **Lesson Objectives**

After completing this lesson, you will be able to:

• Set up rules to control how quotas are reduced

#### **Lesson 8: Creating Rounding Rules**

#### **Lesson Objectives**

After completing this lesson, you will be able to:

• Create rounding rules to control how time is calculated

#### **Lesson 9: Setting Up Generation Rules**

#### **Lesson Objectives**

After completing this lesson, you will be able to:

• Set up work schedule generation rules

#### **Lesson 10: Generating Absence Entitlements**

#### **Lesson Objectives**

After completing this lesson, you will be able to:

• Use a report to automatically generate quotas for employees

#### Lesson 11: Outlining Quota Entitlements

#### **Lesson Objectives**

After completing this lesson, you will be able to:

• Outline the uses of the quota compensation infotype

### UNIT 8 Time Manager's Workplace Functionality

## Lesson 1: Identifying the Functionality of Time Manager's Workplace (TMW)

#### Lesson Objectives

After completing this lesson, you will be able to:

• Identify the functionality available in TMW

#### Lesson 2: Creating Time Data IDs

#### Lesson Objectives

After completing this lesson, you will be able to:

Create time data IDs to display attendance and absence types in TMW

#### Lesson 3: Setting Up TMW Administrator Profiles

#### Lesson Objectives

After completing this lesson, you will be able to:

• Set up administrator profiles to control the display of TMW screens

#### Lesson 4: Creating Employee Selections in TMW

#### Lesson Objectives

After completing this lesson, you will be able to:

• Create a user-specific selection list for a specific group of employees

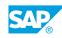

## UNIT 9 Cross-Aplication Time Sheets (CATS)

#### Lesson 1: Outlining the Process Flow of CATS

#### **Lesson Objectives**

After completing this lesson, you will be able to:

• Outline the process flow of CATS

#### Lesson 2: Outlining the CATS Mini Master Data Record

#### **Lesson Objectives**

After completing this lesson, you will be able to:

• Hire an employee who will use CATS to record time

#### Lesson 3: Setting Up CATS Data Entry Profiles

#### **Lesson Objectives**

After completing this lesson, you will be able to:

• Set up a CATS data entry profile

## Lesson 4: Recording Time Data in the Cross-Application Time Sheet (CATS)

#### Lesson Objectives

After completing this lesson, you will be able to:

• Record time data for an employee

#### **Lesson 5: Identifying Elements of CATS**

#### **Lesson Objectives**

After completing this lesson, you will be able to:

• Configure the approval procedure

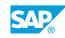

## UNIT 10 Case Study: Configure Time Data Recording

#### Lesson 1: Configuring Time Data

#### **Lesson Objectives**

After completing this lesson, you will be able to:

• Configure time data for an employee

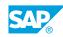